# **flask-allows Documentation**

*Release 0.7.0*

**Alec Nikolas Reiter**

**Sep 30, 2018**

# **Contents**

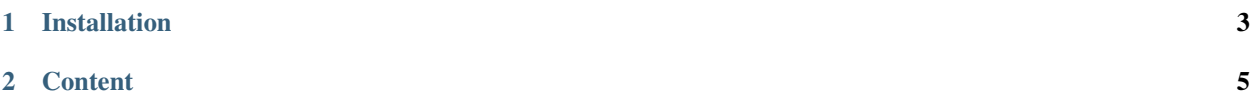

#### Version 0.7.0 (*[Change log](#page-30-0)*)

Flask-Allows gives you the ability to impose identity requirements on routes in your Flask application:

```
from flask import Flask
from flask_allows import Allows, Requirement
from flask_login import current_user
app = Flask(\underline{name})allows = Allows(app=app, identity_loader=lambda: current_user)
class IsAdmin(Requirement):
    def requires(self, user):
        return user.permissions.get('admin')
@app.route('/admin')
@allows.requires(IsAdmin())
def admin_index():
    return "Welcome to the super secret club"
```
# CHAPTER 1

# Installation

<span id="page-6-0"></span>Flask-Allows is available on [pypi](https://pypi.org/project/flask-allows/) and installable with:

pip install flask-allows

Flask Allows supports 2.7, and 3.4+. Support for 3.3 was ended in the version 0.3 release.

Note: If you are installing flask-allows outside of a virtual environment, consider installing it with pip install --user flask-allows rather than using sudo or adminstrator privileges to avoid installing it into your system Python.

# CHAPTER 2

# **Content**

# <span id="page-8-0"></span>**2.1 Quickstart**

This guide will walk you through the basics of creating and using requirements with Flask-Allows.

### **2.1.1 Setting Up Allows**

Before we can set up requirements and guard routes, we must first setup the extension object:

```
from flask_allows import Allows
from flask import Flask
app = Flask(\underline{\hspace{2cm}}name \underline{\hspace{2cm}})allows = Allows(app)
```
This is all that is needed to register the extension object against a Flask application, however we must also register a way to load a user object to check against requirements. Managing user sessions is outside the scope of Flask-Allows, however for the sake of this tutorial we'll assume that you are using flask\_login:

```
from flask_login import current_user
```

```
allows.identity_loader(lambda: current_user)
```
An identity\_loader can also being provided at object instantiation:

Allows(identity\_loader=**lambda**: current\_user)

### **2.1.2 Creating Requirements**

Now that we have a configured [Allows](#page-22-0) instance registered against the application, let's create some custom require-ments. [Requirement](#page-24-0)s can either be a child of Requirement:

```
class HasPermission(Requirement):
   def __init__(self, permission):
       self.permission = permission
   def fulfill(self, user):
       return self.permission in user.permissions
```
or a function that accepts the current identity:

```
def is_admin(user):
   return 'admin' in user.groups
```
Note: Until version 0.5.0 requirements, both class and function based, needed to accept both an identity and the current request. This has been deprecated in favor of accepting only the identity and will be removed in version 1.0.0.

These classes and functions can be as simple or as complicated as needed to enforce a particular requirement to guard a route or action inside your application.

### **2.1.3 Guarding Routes**

In order to guard route handlers, two decorators are provided:

- The requires () method on the configured Allows instance
- The standalone  $requires()$

Both accept the same arguments the only difference is where each is imported from. We'll use the standalone decorator in this tutorial.

Applying a requirement is done by passing the desired requirements into the decorator:

```
from flask_allows import requires
@app.route('/admin')
@requires(is_admin)
def admin_section():
    return render_template('admin_section.html')
```
In order to pass a class based requirement into the decorators, you must pass an instantiated object rather than the class itself:

```
@app.route('/admin')
@requires(HasPermission('view_admin_panel')
def admin_section():
    return render_template('admin_section.html')
```
**Danger:** If you're using requires to guard route handlers, the route decorator must be applied at the top of the decorator stack (visually first, logically last):

```
@app.route('/')
@requires(SomeRequirement())
def index():
   pass
```
If the requires decorator comes after the route decorator, then the unguarded function is registered into the application:

```
@requires(SomeRequirement())
@app.route('/')
def index():
   pass
```
This invocation registers the actual index function into the routing map and then decorates the index function.

To apply either of these decorators to class based views, there are two options:

1. Supply it in the decorators class attribute of the view. In the case of MethodView this will guard every action handler:

```
class SomeView(View):
    decorators = [requires(is_admin)]
```
2. Apply it directly to an action handler, such as with MethodView. In the following example, only the post method will be guarded:

```
class SomeView(MethodView):
    def get(self):
        return render_template('some_template.html')
    @requires(is_admin)
    def post(self):
        return render_template('some_tempalte.html')
```
### **2.1.4 Guarding entire application or blueprint**

If you find yourself applying the same set of requirements to every route in an applicationr or blueprint, you can instead guard all routes with that set of requirements instead using  $quard$  entire():

```
from flask import Blueprint
from flask_allows import guard_entire
from myapp.requirements import is_admin
admin_area = Blueprint(__name__, "admin_area")
admin_area.before_request(guard_entire([is_admin]))
```
You may also specify what happens when the requirements aren't met by providing either of throws or on\_fail. If on\_fails returns a non-None value, that will be treated as the result of the routing request:

```
from flask import flash, redirect
def flash_and_redirect(message, level, endpoint):
    def flasher(*a, **k):
        flash(message, level)
        return redirect(endpoint)
    return _
admin_area.before_request(
```
(continues on next page)

(continued from previous page)

```
guard_entire(
    [is_admin],
    on_fail=flash_and_redirect(
       message="Must be admin",
        level="danger",
        endpoint="index"
   )
)
```
)

guard\_entire will pass flask.request.view\_args as keyword arguments to the on\_fail handler registered with it, this is useful is the blueprint is registered with a dynamic component such as a username:

```
def flash_formatted_message(message, level):
    def flasher(*a, **k):
        flash(message.format(**k), level)
    return flasher
user_area = Blueprint(__name__, "users")
user_area.before_request(
   guard_entire(
       [MustBeLoggedIn()],
        on_fail=flash_formatted_message(
            "Must be logged in to view {}'s profile",
           level="warning"
        )
    )
)
```
If you need to exempt a route handler inside the blueprint from these permissions, that is possible as well by using [exempt\\_from\\_requirements\(\)](#page-28-1):

```
@admin_area.route('/unpermissioned')
@exempt_from_requirements
def index():
    ...
```
Danger: exempt\_from\_requirements only prevents ambient runners like guard\_entire from acting on the route handler. However, if requires, allows.requires or another runner acts on the route then those requirements will be run.

Warning: guard\_entire will only run if there is not a routing exception, such as a 404. This is to prevent unhandled exceptions from attempting to matching against request.endpoint when it is not populated.

# **2.2 Requirements**

Requirements are how routes and code paths are guarded with Flask-Allows, they are also entirely defined by the user. Requirements come in two flavors:

• functions

• class based

### **2.2.1 Function Requirements**

Function requirements need to accept the current identity and return a boolean representing if the requirement has been fulfilled or not:

```
def user_is_admin(user):
    return user.level == 'admin'
```
Note: Optionally, the function may accept the request argument, though this behavior is deprecated as version 0.5.0 and will be removed in 1.0.0:

```
def user_is_admin(user, request):
    return user.level == 'admin'
```
This function can be provided to any of the requirement runners, if you wanted to guard a route with it:

```
@app.route('/admin')
@requires(user_is_admin)
def admin():
   return render_template('admin.html')
```
Or guard a particular code path with [Permission](#page-24-1):

```
p = Permission(user_is_admin)
if p:
   print("Welcome!")
```
#### <span id="page-12-0"></span>**2.2.2 Class Based Requirements**

Class based requirements are good if you have something to represent that is too complicated for a function. While it is possible to implement class based requirements by adding  $a$   $\_call$  (), there is the [Requirement](#page-24-0) that provides the fulfill hook to implement. It also provides future proofing if new hooks are also implemented. For example:

```
class Has(Requirement):
   def __init__(self, permission):
       self.permission = permission
   def fulfill(self, user):
       return self.permission in user.permissions
```
Note: Optionally, the fulfill method may accept the request argument, though this behavior is deprecated as version 0.5.0 and will be removed in 1.0.0:

```
class Has(Requirement):
   def __init__(self, permission):
        self.permission = permission
   def fulfill(self, user, request):
       return self.permission in user.permissions
```
To apply this to a route:

```
@app.allows('/admin')
@requires(Has('admin'))
def admin():
    return render_template('admin.html')
```
**Danger:** If you use class based requirements, you are responsible for instantiating them and providing any necessary arguments to them. A common mistake is providing just the class itself to the requirement runner:

```
@app.allows('/admin')
@requires(Has)
def admin():
   return render_template('admin.html')
```
This will result in an exception being raised at verification because the identity and request objects are passed into a constructor that only expected one argument. If the constructor expected two arguments, there is a chance that the requirement would incorrectly pass as object default to True when expressed as booleans.

While using Requirement isn't strictly necessary, it is provided for people that prefer an object oriented approach instead.

# **2.2.3 Combining Requirements**

In addition to the [Requirement](#page-24-0) base class, Flask-Allows also provides a way to combine requirements.

All requirement runners provided by Flask-Allows accept multiple requirements and all must pass for the verification to pass:

```
@app.route('/admin')
@requires(user_is_logged_in, user_is_admin)
def admin():
    return render_template('admin.html')
```
If either requirement returns False, then the user will not be allowed to access that route. However, if you have a more complicated requirement, such as a user must be logged in AND a user must be an admin OR a user must have the 'view\_admin\_panel' permission, these can be difficult to express in an all-or-nothing evaluation strategy.

To handle these situations, Flask-Allows exposes several helper requirements:

```
from flask_allows import And, Or
@app.route('/admin')
@requires(And(user_is_logged_in, Or(user_is_admin, Has('view_admin_panel'))))
def admin():
    return render_template('admin.html')
```
Strictly speaking, the outer And isn't necessary as the requirements will already be combined in an and fashion but is presented for example sake. The And help is most useful when nested inside of an  $O\tau$  such as:

Or(user\_is\_admin, And(Has('view\_admin\_panel'), user\_is\_moderator))

Flask-Allows also exposes a helper to invert the result of a requirement:

```
@app.route('/login')
@requires(Not(user_is_logged_in))
def login():
   return render_template('login.html')
```
Finally, Flask-Allows also exposes a generalized version of these helpers called [ConditionalRequirement](#page-25-0) (also importable as C to avoid typing out the name every time).

By using ConditionalRequirement you can build your own requirements combinator. In addition to the requirements themselves, ConditionalRequirement will also accept:

- op a binary operator to reduce results with
- negated if the opposite of the result should be returned (e.g. False turns into True)
- until a boolean value to short circuit on and end evaluation

For example, if you needed your requirements combined with xor, that is possible:

**from operator import** xor

```
C(perm_1, perm_2, op=xor)
```
Finally, Conditional Requirement also provides the magic methods for:

- & short cut to applying And between two instances of ConditionalRequirement
- | short cut to applying Or between two instances of ConditionalRequirement
- ~ (invert) short to negating a single instance of ConditionalRequirement

Using these operators, our earlier combined and negated requirements would look like:

```
C(user_is_logged_in) & (C(user_is_admin) | C(Has('view_admin_panel')))
~C(user_is_logged_in)
```
However, using the named helper methods are often clearer and more efficient.

### **2.2.4 Transition to User Only Requirements**

As of version 0.5, passing the request object directly into a requirement is deprecated and will be removed in version 1.0. Considering the following requirement:

```
from flask_allows import Requirement
class AllowedToViewPost(Requirement):
   def fulfill(self, user, request):
       post_id = request.view_args.get('post_id')
        if post_id is None:
            abort(404)if post.hidden:
            return 'view_hidden_post' in user.permissions
        return True
```
In order to make the transition to a user only requirement, the only change to make is:

```
from flask import request
from flask_allows import Requirement
class AllowedToViewPost(Requirement):
   def fulfill(self, user):
       post_id = request.view_args.get('post_id')
        if post_id is None:
            abort(404)if post.hidden:
            return 'view_hidden_post' in user.permissions
        return True
```
To be clear, request is now being imported directly from the flask package. This is the same request object that Allows would pass into the requirement itself. And the other change is removing the request parameter from the fulfill definition.

Behind the scenes, Allows handles both definitions and will dispatch between them as needed.

Danger: If you have a requirement defined with an optional request, such as:

**def** allowed\_to\_view\_post(user, request=**None**): ...

Allows will incorrectly determine that you have provided a user only requirement.

If your requirement does not need the request object, the only change to make is to remove the parameter. If your requirement does need the request object you may either remove the default value and Allows will determine that you have provided a user-request requirement, or you may remove the parameter altogether and import request directly from Flask.

Additionally, there is  $wants\_request$  () which marks the requirement as user only but passes the current request behind the scenes. This decorator is intended only to assist during a transitionary phase and will be remove in flask-allows 1.0

# **2.3 Helpers**

In addition to the [Allows](#page-22-0), there are several helper classes and functions available.

### **2.3.1 Permission**

[Permission](#page-24-1) enables checking permissions as a boolean or controlling access to sections of code with a context manager. To construct a Permission, provide it with a collection of requirements to enforce and optionally any combination of:

- on\_fail callback
- An exception type or instance with throws
- A specific identity to check against with identity

Note: Using Permission as a boolean or as a context manager requires an active application context.

Once configured, the Permission object can be used as if it were a boolean:

```
p = Permission(SomeRequirement())
if p:
   print("Passed!")
else:
   print("Failed!")
```
When using Permission as a boolean, only the requirement checks are run but no failure handling is run as not entering the conditional block is considered handling the failure. Not running the failure handling on a failed conditional check also helps cut down on unexpected side effects.

If you'd like the failure handlers to be run, Permission can also be used as a context manager:

```
p = Permission(SomeRequirement())
with p:
   print("Passed!")
```
When used as a context manager, if the requirements provided are not met then the registered on fail callback is run and the registered exception type is raised.

Note: Permission ignores the result of the callback when used as a context manager so the exception type is always raised unless the callback raises an exception instead.

### **2.3.2 requires**

If you're using factory methods to create your Flask application and extensions, it's often difficult to get ahold of a reference to the allows object. Because of this, the requires() helper exists as well. This is a function that calls the configured allows object when the wrapped function is invoked:

```
@requires(SomeRequirement())
def random():
    return 4
```
**Danger:** If you're using requires to guard route handlers, the route decorator must be applied at the top of the decorator stack (visually first, logically last):

```
@app.route('/')
@requires(SomeRequirement())
def index():
   pass
```
If the requires decorator comes after the route decorator, then the unguarded function is registered into the application:

```
@requires(SomeRequirement())
@app.route('/')
def index():
   pass
```
This invocation registers the actual index function into the routing map and then decorates the index function.

The requires decorator can also be applied to class based views by either adding it to the decorators property:

```
class SomeView(View):
    decorators = [requires(SomeRequirement())]
```
When passed into the decorators property, it will guard the entire view and in the case of MethodView apply to every action handler on the view.

You may also apply the decorator to individual methods:

```
class SomeView(MethodView):
    @requires(SomeRequirement())
    def get(self):
        return render_template('a_template.html')
```
In this instance, only the the get method of the view will be guarded but all other action handlers will not be.

# **2.4 Manipulating Requirements after the fact**

Since requirements applied to route handlers are static, they can be quite difficult to manipulate after the fact. Fancy foot work with requirement factories can ease this some but at the cost of complexity, manual management and potentially tricky application or request scoped context locals.

To address this, flask-allows provides a mechanism for overriding and adding additional requirements itself.

Note: In order to use these features with *[Class Based Requirements](#page-12-0)*, you must define both an equal and \_\_hash\_\_ method on the requirement:

```
class Has(Requirement):
   def __init__(self, permission):
       self.permission = permission
   def fulfill(self, user):
       return self.permission in user.permissions
   def __eq__(self, other):
       return isinstance(other, Has) and self.permission == other.permission
   def __hash__(self):
       return hash(self.permission)
```
Since this quite a bit of boilerplate, consider using [attrs](https://www.attrs.org) in conjunction with this library as well:

```
import attr
@attr.s(frozen=True)
class Has(Requirement):
   permission = attr.ib()
    def fulfill(self, user):
        return
```
The downside here is that Has also becomes orderable, but see [python-attrs/attrs #170](https://github.com/python-attrs/attrs/issues/170) for more details.

## **2.4.1 Disabling Requirements**

Disabling requirements can be useful to temporarily allows a specific user access to certain areas of your application. flask-allows exposes an overrides attribute on the extension object, as well as providing a current\_overrides context local and an [Override](#page-26-0) class, each of these play a separate role in the process:

- allows. overrides is the *[OverrideManager](#page-26-1)* instance associated with the extension object. It is strongly recommended to use this instance rather than instantiating your own.
- current\_overrides is a context local that points towards the current override context.
- [Override](#page-26-0) is the representation of the override context.

Note: current\_overrides is a context local managed separately from the application and requests contexts. However, the Allows extension object registers before and after request handlers to push and cleanup override contexts.

flask-allows automatically starts an override context at the beginning of a request so we can immediately being overriding requirements by calling  $add()$ :

```
from flask_allows import current_overrides
from .app.requirements import is_admin
```
current\_overrides.add(is\_admin)

We can also remove a requirement from the override context with  $r$ emove ():

```
current_overrides.remove(is_admin)
```
Both add and remove accept multiple requirements but must always be passed at least one requirement.

Note: Adding and removing from current\_overrides affects the current context directly. If this is an object you're holding a reference to, you will see the changes reflected in it.

It is possible to temporarily replace the current context with a new one with OverrideManager's *[override\(\)](#page-26-4)* method which acts as a context manager:

**with** allows.overrides.override(Override(is\_admin)): ...

When the block is entered, a new override context is pushed and when the block exits, it is popped. This context manager also yields the new context into the block for convenience sake:

**with** allows.overrides.override(Override(is\_admin)) **as** overrides:

...

If the new context should augment rather than entirely replace the current context, you may supply the use\_parent argument to override:

**with** allows.overrides.override(Override(is\_admin), use\_parent=**True**): ...

Behind the scenes, this creates a new Override instance that combines the disabled requirements from the current context and the child context rather than changing either's state directly. This makes transitioning back to the original context easier.

If we need to check if the current override context overrides a requirement, that is possible with either the is\_overridden method or the in operator:

```
current_overrides.is_overridden(is_admin)
is_admin in current_overrides
```
### **2.4.2 Manually managing override contexts**

We can also manually manage overrides on a global scale by using the manager's  $push()$  and  $pop()$  methods. This can be useful when working outside the request-response cycle, such as in a CLI context or out-of-band task runner such as celery.

**Danger:**  $p \circ p()$  checks that the popped context belongs to the manager instance that popped the context. If a separate manager instance pushed the last context or if a context was not active when pop was called, a RuntimeError is raised to signal this error.

To begin a manual override context we must first call push method with an Override instance:

allows.overrides.push(Override())

This replaces the current context rather than augments it and current\_overrides points at this instance. If newly pushed context should augment the existing context rather than replacing it entirely, you may supply the use\_parent argument – this behaves the same as when provided with the manager's override method.

When we are done with this context, we must call the pop method to end the context and replace it with its parent:

allows.overrides.pop()

### **2.4.3 Adding More Requirements**

In a similar vein as the OverrideManager, you may also add more requirements to the context as well. To achieve this, flask-allows exposes an additional attribute on the extension object, as well as a current\_additions and an Additional class, each plays a similar role to their override counterparts:

- allows.additional is the [AdditionalManager](#page-27-2) instance associated with the extension object. It's strongly recommended to use this instance rather than instantiating your own.
- current additions is a context local that points towards the current additional context.
- [Additional](#page-27-3) is the representation of the additional context.

Note: current\_additions is a context local managed separately from the application and requests contexts. However, the Allows extension object registers before and after request handlers to push and cleanup additional contexts.

flask-allows manages additional contexts in the same fashion as an override context, automatically starting and ending the context in tune with the request cycle:

```
from flask_allows import current_additions
from .myapp.requirements import is_admin
```
current\_additions.add(is\_admin)

And removing the additional requirement:

current\_additions.remove(is\_admin)

add and remove can accept multiple arguments but must always be passed at least one requirement.

It is also possible to temporarily replace the current additional context with a new one by using the AdditionalManager's additional () method:

```
with allows.additional.additional(Additional(is_admin)):
    ...
```
Just like with [OverrideManager](#page-26-1) this method will inject the new context into the block and can accept a use\_parent argument to combine the new context and the current context into one:

```
with allows.additional.additional(Additional(is_admin), use_parent) as added:
   assert added.is_added(is_admin)
```
Additional objects can be checked for membership using either the is\_added() method or with in:

```
current_additions.add(is_admin)
current_additions.is_added(is_admin)
is_admin in current_additions
```
And Additional instances may be length checked and iterated as well:

```
current_additions.add(is_admin)
assert len(current_additions) == 1
assert list(current_additions) == [is_admin]
```
### **2.4.4 Manually Managing Additional Contexts**

Additional contexts can also be managed manually at the global level with the  $push()$  and  $pop()$  methods. This can be useful when working outside the request cycle such as in an out of band task worker such as celery.

**Danger:**  $p \circ p$  () checks that the popped context belongs to the manager instance that popped the context. If a separate manager instance pushed the last context or if a context was not active when pop was called, a RuntimeError is raised to signal this error.

To being managing the context, we must first call the manager's push method with an  $Additional$  instance:

allows.overrides.push(Additional(is\_admin))

This replaces the current context rather than augmenting it and current\_additions will being pointing at this context. If augmenting is preferred, the use\_parent argument can be passed, this behaves the same as when provided to the additional method.

When we are finished with this context, we must called the pop method to remove the context and restore its parent:

allows.additional.pop()

# **2.5 Controlling Failure**

When dealing with permissioning, failure is an expected and desired outcome. And Flask-Allows provides several measures to deal with this failure.

### **2.5.1 Throwing an exception**

The first measure is the ability to configure requirements runners to throw an exception. By default this will be werkzeug's Forbidden exception. However, this can be set to be any exception type or specific instance. The easiest way to set this is through the [Allows](#page-22-0) constructor:

```
class PermissionError(Exception):
   def __init__(self):
        super()._init_("I'm sorry Dave, I'm afraid I can't do that")
allows = Allows(throws=PermissionError)
# alternatively
allows = Allows(throws=PermissionError())
```
If a particular exception is desirable most of but not all of the time, an exception type or instance can be provided each requirements runner:

```
# to Permission helper
Permission(SomeRequirement(), throws=PermissionError)
# to decorators
@allows.requires(SomeRequirement(), throws=PermissionError)
@requires(SomeRequirement(), throws=PermissionError)
```
When an exception type or instance is provided to a requirements runner, it takes precedence over the type or instance registered on the extension object. If one is not supplied to a requirement runner, it uses the type or instance registered on the extension object.

### **2.5.2 Failure Callback**

Another way to handle failure is providing an on\_fail argument that will be invoked when failure happens. The value provided to on\_fail doesn't have to be a callable, so any value is appropriate. If the value provided is a callable it should be prepared to accept any arbitrary arguments that were provided when the requirement runner that was invoked.

To add a failure callback, it can be provided to the [Allows](#page-22-0) constructor:

```
def flash_failure_message(*args, **kwargs):
    flash("I'm sorry Dave, I'm afraid I can't do that", "error")
allows = Allows(on_fail=flash_failure_message)
```
If on fails return a non-None value, that will be used as the return value from the requirement runner. However, if a None is returned from the callback, then the configured exception is raised instead. In the above example, since a None is implicitly returned from the callback, a werkzeug Forbidden exception would be raised from any requirements runners.

An example of returning a value from the callback would be returning a redirect to another page:

```
def redirect_to_home(*args, **kwargs):
   flash("I'm sorry Dave, I'm afraid I can't do that", "error")
   return redirect(url_for("index"))
```
However, any value can be returned from this wrapper.

Note: When used with the [Permission](#page-24-1) helper, the callback will be invoked with no arguments and the return value isn't considered.

**Danger:** When using on fail with route decorators, be sure to return an appropriate value for Flask to turn into a response.

Similar to exception configuration, on fail can be passed to any requirements runner:

```
# to Permission helper
Permission(SomeRequirement(), on_fail=flash_failure_message)
# to decorators
@allow.requires(SomeRequirement(), on_fail=redirect_to_home)
@requires(SomeRequirement(), on_fail=redirect_to_home)
```
When on\_fail is passed to a requirements runner, it takes precedence over the on\_fail registered on the extension object. If an on\_fail isn't provided then the one registered on the extension object is used.

# **2.6 flask\_allows API**

### **2.6.1 Extension**

```
class flask_allows.allows.Allows(app=None, identity_loader=None, throws=<class
                                       'werkzeug.exceptions.Forbidden'>, on_fail=None)
```
The Flask-Allows extension object used to control defaults and drive behavior.

#### **Parameters**

- **app** Optional. Flask application instance.
- **identity\_loader** Optional. Callable that will load the current user
- **throws** Optional. Exception type to raise by default when authorization fails.
- **on\_fail** Optional. A value to return or function to call when authorization fails.

#### **clear\_all\_additional**()

Helper method to remove all additional contexts, this is called automatically during the after request phase in Flask. However it is provided here if additional contexts need to be cleared independent of the request cycle.

If an additional context is found that originated from an AdditionalManager instance not controlled by the Allows object, a RuntimeError will be raised.

#### **clear\_all\_overrides**()

Helper method to remove all override contexts, this is called automatically during the after request phase in Flask. However it is provided here if override contexts need to be cleared independent of the application context.

<span id="page-23-1"></span>If an override context is found that originated from an OverrideManager instance not controlled by the Allows object, a RuntimeError will be raised.

#### **fulfill**(*requirements*, *identity=None*)

Checks that the provided or current identity meets each requirement passed to this method.

This method takes into account both additional and overridden requirements, with overridden requirements taking precedence:

```
allows.additional.push(Additional(Has('foo')))
allows.overrides.push(Override(Has('foo')))
allows.fulfill([], user_without_foo) # return True
```
#### **Parameters**

- **requirements** The requirements to check the identity against.
- **identity** Optional. Identity to use in place of the current identity.

#### **identity\_loader**(*f*)

Used to provide an identity loader after initialization of the extension.

Can be used as a method:

```
allows.identity_loader(lambda: a_user)
```
#### Or as a decorator:

```
@allows.identity_loader
def load_user():
   return a_user
```
If an identity loader is provided at initialization, this method will overwrite it.

**Parameters**  $\mathbf{f}$  – Callable to load the current user

#### **init\_app**(*app*)

Initializes the Flask-Allows object against the provided application

#### <span id="page-23-0"></span>**requires**(*\*requirements*, *\*\*opts*)

Decorator to enforce requirements on routes

#### **Parameters**

- **requirements** Collection of requirements to impose on view
- **throws** Optional, keyword only. Exception to throw for this route, if provided it takes precedence over the exception stored on the instance
- **on fail** Optional, keyword only. Value or function to use as the on fail for this route, takes precedence over the on\_fail configured on the instance.

**run**(*requirements*, *identity=None*, *throws=None*, *on\_fail=None*, *f\_args=()*, *f\_kwargs={}*, *use\_on\_fail\_return=True*)

Used to preform a full run of the requirements and the options given, this method will invoke on\_fail and/or throw the appropriate exception type. Can be passed arguments to call on\_fail with via f\_args (which are passed positionally) and f\_kwargs (which are passed as keyword).

#### **Parameters**

• **requirements** – The requirements to check

- <span id="page-24-2"></span>• **identity** – Optional. A specific identity to use for the check
- **throws** Optional. A specific exception to throw for this check
- **on\_fail** Optional. A callback to invoke after failure, alternatively a value to return when failure happens
- **f** args Positional arguments to pass to the on fail callback
- **f\_kwargs** Keyword arguments to pass to the on\_fail callback
- **use\_on\_fail\_return** Boolean (default True) flag to determine if the return value should be used. If true, the return value will be considered, else failure will always progress to exception raising.

### **2.6.2 Permission Helper**

<span id="page-24-1"></span>**class** flask\_allows.permission.**Permission**(*\*requirements*, *\*\*opts*)

Used to check requirements as a boolean or context manager. When used as a boolean, it only runs the requirements and returns the raw boolean result:

```
p = Permission (is admin)
if p:
    print("Welcome to the club!")
```
When used as a context manager, it runs both the check and the failure handlers if the requirements are not met:

```
p = Permission(is_admin)
with p:
    # will run on_fail and throw before reaching if the
    # requirements on p return False
    print("Welcome to the club!")
```
Note: Both the context manager and boolean usages require an active application context to use.

#### Parameters

- **requirements** The requirements to check against
- **throws** Optional, keyword only. Exception to throw when used as a context manager, if provided it takes precedence over the exception stored on the current application's registered [Allows](#page-22-0) instance
- **on\_fail** Optional, keyword only. Value or function to use as the on\_fail when used as a context manager, if provided takes precedence over the on\_fail configured on current application's registered [Allows](#page-22-0) instance
- **identity** Optional, keyword only. An identity to verify against instead of the using the loader configured on the current application's registered [Allows](#page-22-0) instance

### **2.6.3 Requirements Base Classes**

#### <span id="page-24-0"></span>**class** flask\_allows.requirements.**Requirement**

Base for object based Requirements in Flask-Allows. This is quite useful for requirements that have complex

<span id="page-25-1"></span>logic that is too much to fit inside of a single function.

#### **fulfill**(*user*, *request=None*)

Abstract method called to verify the requirement against the current user and request.

Changed in version 0.5.0: Passing request is now deprecated, pending removal in version 1.0.0

#### Parameters

- **user** The current identity
- **request** The current request.
- <span id="page-25-0"></span>**class** flask\_allows.requirements.**ConditionalRequirement**(*\*requirements*, *\*\*kwargs*) Used to combine requirements together in ways other than all-or-nothing, such as with an or-reducer (any requirement must be True):

**from flask\_allows import** Or

requires(Or(user\_is\_admin, user\_is\_moderator))

or negating a requirement:

#### **from flask\_allows import** Not

requires(Not(user\_logged\_in))

Combinations may also nested:

Or(user\_is\_admin, And(user\_is\_moderator, HasPermission('view\_admin')))

Custom combinators may be built by creating an instance of ConditionalRequirement and supplying any combination of its keyword parameters

This class is also exported under the C alias.

#### **Parameters**

- **requirements** Collection of requirements to combine into one logical requirement
- **op** Optional, Keyword only. A binary operator that accepts two booleans and returns a boolean.
- **until** Optional, Keyword only. A boolean to short circuit on (e.g. if provided with True, then the first True evaluation to return from a requirement ends verification)
- **negated** Optional, Keyword only. If true, then the ConditionalRequirement will return the opposite of what it actually evaluated to (e.g. ConditionalRequirement(user\_logged\_in, negated=True) returns False if the user is logged in)

#### **classmethod And**(*\*requirements*)

Short cut helper to construct a combinator that uses operator. and () to reduce requirement results and stops evaluating on the first False.

This is also exported at the module level as And

#### **classmethod Not**(*\*requirements*)

Shortcut helper to negate a requirement or requirements.

This is also exported at the module as Not

<span id="page-26-5"></span>**classmethod Or**(*\*requirements*)

Short cut helper to construct a combinator that uses operator.or\_() to reduce requirement results and stops evaluating on the first True.

This is also exported at the module level as Or

**fulfill**(*user*, *request*)

Abstract method called to verify the requirement against the current user and request.

Changed in version 0.5.0: Passing request is now deprecated, pending removal in version 1.0.0

Parameters

- **user** The current identity
- **request** The current request.

### **2.6.4 Override Management**

```
class flask_allows.overrides.Override(*requirements)
```
Container object that allows selectively disabling requirements.

Requirements can be disabled by passing them to the constructor or by calling the add method. They can be re-enabled by calling the remove method. To check if a requirement is currently disabled, you may call either is\_overridden or use in.

Override objects can be combined and compared to each other with the following operators:

+ creates a new overide object by combining two others, the new override overrides all requirements that both parents did.

 $+=$  similar to  $+$  except it is an inplace update.

- creates a new override instance by removing any overrides from the first instance that are contained in the second instance.

 $-$ = similar to  $-$  except it is an inplace update

== compares two overrides and returns true if both have the same disabled requirements.

!= similar to == except returns true if both have different disabled requirements.

<span id="page-26-2"></span>**add**(*requirement*, *\*requirements*)

Adds one or more requirements to the override context.

#### **is\_overridden**(*requirement*)

Checks if a particular requirement is current overridden. Can also be used as in:

```
override = Override()
override.add(is_admin)
override.is_overridden(is_admin) # True
is_admin in override # True
```
#### <span id="page-26-3"></span>**remove**(*requirement*, *\*requirements*)

Removes one or more requirements from the override context.

#### <span id="page-26-1"></span>**class** flask\_allows.overrides.**OverrideManager**

Used to manage the process of overriding and removing overrides. This class shouldn't be used directly, instead use allows.overrides to access these controls.

#### <span id="page-26-4"></span>**current**

Returns the current override context if set otherwise None

```
override(override, use_parent=False)
```
Allows temporarily pushing an override context, yields the new context into the following block.

<span id="page-27-1"></span>**pop**()

Pops the latest override context.

If the override context was pushed by a different override manager, a RuntimeError is raised.

<span id="page-27-0"></span>**push**(*override*, *use\_parent=False*)

Binds an override to the current context, optionally use the current overrides in conjunction with this override

If use\_parent is true, a new override is created from the parent and child overrides rather than manipulating either directly.

#### <span id="page-27-3"></span>**class** flask\_allows.additional.**Additional**(*\*requirements*)

Container object that allows to run extra requirements on checks. These additional requirements will be run at most once per check and will occur in no guarenteed order.

Requirements can be added by passing them into the constructor or by calling the add method. They can be removed from this object by calling the remove method. To check if a requirement has been added to the current conext, you may call is\_added or use in:

```
some_req in additional
additional.is_added(some)req)
```
Additional objects can be iterated and length checked:

```
additional = Additional(some_req)
assert len(additional) == 1
assert list(additional) == [some_req]
```
Additional objects may be combined and compared to each other with the following operators:

+ creates a new additional object by combining two others, the new additional supplies all requirements that both parents did.

 $+=$  similar to  $+$  except it is an inplace update.

- creates a new additional instance by removing any requirements from the first instance that are contained in the second instance.

 $-$ = similar to – except it is an inplace update.

== compares two additional instances and returns true if both have the same added requirements.

!= similar to != except returns true if both have different requirements contained in them.

#### <span id="page-27-2"></span>**class** flask\_allows.additional.**AdditionalManager**

Used to manage the process of adding and removing additional requirements to be run. This class shouldn't be used directly, instead use allows.additional to access these controls.

#### <span id="page-27-4"></span>**additional**(*additional*, *use\_parent=False*)

Allows temporarily pushing an additional context, yields the new context into the following block.

#### **current**

Returns the current additional context if set otherwise None

<span id="page-27-6"></span><span id="page-27-5"></span>**pop**()

Pops the latest additional context.

If the additional context was pushed by a different additional manager, a RuntimeError is raised.

<span id="page-28-2"></span>**push**(*additional*, *use\_parent=False*)

Binds an additional to the current context, optionally use the current additionals in conjunction with this additional

If use\_parent is true, a new additional is created from the parent and child additionals rather than manipulating either directly.

# **2.6.5 Utilities**

```
flask_allows.views.requires(*requirements, **opts)
```
Standalone decorator to apply requirements to routes, either function handlers or class based views:

```
@requires(MyRequirement())
def a_view():
   pass
class AView(View):
    decorators = [requires(MyRequirement())]
```
#### **Parameters**

- **requirements** The requirements to apply to this route
- **throws** Optional. Exception or exception instance to throw if authorization fails.
- **on\_fail** Optional. Value or function to use when authorization fails.
- **identity** Optional. An identity to use in place of the currently loaded identity.

#### <span id="page-28-1"></span>flask\_allows.views.**exempt\_from\_requirements**(*f*)

Used to exempt a route handler from ambient requirement handling unless it is explicitly decorated with a requirement runner:

**@bp**.route('/') **@exempt\_from\_requirements def** greeting\_area(): **return** "Hello!"

To use with a class based view, apply it to the class level decorators attribute:

```
class SomeCBV(View):
   decorators = [exempt_from_requirements]
   def get(self):
        return "Hello!"
```
Note: You cannot exempt individual methods of a class based view with this decorator, e.g. the follow will not work:

```
class SomeCBV(MethodView):
    @exempt_from_requirements
    def get(self):
        return "Hello!"
```
Any permissioning applied at the blueprint level would still affect this route.

<span id="page-29-1"></span>**Parameters**  $f$  – The route handler to be decorated.

New in version 0.7.0.

<span id="page-29-0"></span>flask\_allows.views.**guard\_entire**(*requirements*, *identity=None*, *throws=None*, *on\_fail=None*)

Used to protect an entire blueprint with a set of requirements. If a route handler inside the blueprint should be exempt, then it may be decorated with the exempt  $from$  requirements () decorator.

This function should be registered as a before\_request handler on the blueprint and provided with the requirements to guard the blueprint with:

```
my_bp = Blueprint(__name__, 'namespace')
my_bp.before_request(guard_entire(MustBeLoggedIn()))
```
identity, on\_fail and throws may also be provided but are optional. If on\_fails returns a non-None result, that will be considered the return value of the routing:

```
from flask import flash, redirect
def flash_and_redirect(message, level, endpoint):
    def _(*a, **k):
        flash(message, level)
        return redirect(endpoint)
    return _
bp = Blueprint(\underline{name}, 'namespace')bp.before_request(
    guard_entire(
        [MustBeLoggedIn()],
        on_fail=flash_and_redirect(
            "Please login in first",
            "warning",
            "login"
        )
    )
)
```
on\_fail will also receive anything found in flask.request.view\_args as keyword arguments.

If needed, this guard may be applied multiple times. This may be useful if different conditions should result in different *on fail* mechanisms being invoked:

```
bp = Blueprint(\underline{name}, "admin\_panel")bp.before_request(
    guard_entire(
        [MustBeLoggedIn()],
        on_fail=flash_and_redirect(
             "Please login in first",
             "warning",
             "login"
        )
    \lambda)
bp.before_request(
    guard_entire(
        [MustBeAdmin()],
        on_fail=flash_and_redirect(
            "You are not an admin.",
```
(continues on next page)

(continued from previous page)

```
"danger",
         "index"
    )
)
```
#### **Parameters**

)

- **requirements** An iterable of requirements to apply to every request routed to the blueprint.
- **identity** Optional. The identity that should be used for fulfilling requirements on the blueprint level.
- **throws** Optional. Exception or exception type to be thrown if authorization fails.
- **on\_fail** Optional. Value or function to use if authorization fails.

#### <span id="page-30-1"></span>flask\_allows.requirements.**wants\_request**(*f*)

Helper decorator for transitioning to user-only requirements, this aids in situations where the request may be marked optional and causes an incorrect flow into user-only requirements.

This decorator causes the requirement to look like a user-only requirement but passes the current request context internally to the requirement.

This decorator is intended only to assist during a transitionary phase and will be removed in flask-allows 1.0

See: [#20](https://github.com/justanr/flask-allows/issues/20)[#27](https://github.com/justanr/flask-allows/issues/27)

# <span id="page-30-0"></span>**2.7 Change Log**

### **2.7.1 Version 0.7 (2018-XX-XX)**

- Added flask\_allows.view.guard\_entire and flask\_allows.views. exempt from requirements to make protecting entire blueprints easier.
- Added \_\_all\_ export markers to flask\_allows modules to prevent accidental re-export of other symbols when using from flask allows.module import \*

## **2.7.2 Version 0.6 (2018-05-26)**

- Permission no longer needs an application context for construction but does require one for evaluation now.
- Added Allows.run a public helper that performs the complete fulfill and fail cycle. This cleans up the duplication between Allows.requires, requires and Permission. \_\_enter\_\_
- Removed Permission.throw\_type
- Removed PermissionedView, PermissionedMethodView
- Added ability to disable requirements already registered on routes and inside handlers via the flask allows.overrides.OverrideManager class
- Added ability to add more requirements to be run during checks on routes and other handlers via the flask allows.additional.AdditionalManager class

# **2.7.3 Version 0.5.1 (2018-04-22)**

• Added wants\_request to ease transition to user only requirements

# **2.7.4 Version 0.5 (2018-04-17)**

- Real documentation
- Accepting request in requirements is now deprecated, pending removal in 1.0
- Promoted internal \_allows context local to part of the public interface
- Bug Fix: ConditionalRequirement returned False when no requirements were provided it now returns True and mimics the behavior of all better

# **2.7.5 Version 0.4 (2017-08-29)**

- Clarify deprecation message for PermissionedView, will be removed in 0.6
- Deprecate Permission.throw\_type for 0.6 removak
- Add optional on\_fail for *allows.requires* and *requires* decoration
- Fix coverage path problem with local testing

# **2.7.6 Version 0.3.2 (2017-08-29)**

• Fix package data not being included

# **2.7.7 Version 0.3.1 (2017-08-20)**

• Fix error that prevent sdist builds on 2.7

# **2.7.8 Version 0.3 (2017-08-20)**

- Drop official support for Python 3.3
- Deprecate implicit decoration on class based views via the requirements attribute

# Index

# A

add() (flask\_allows.overrides.Override method), [23](#page-26-5) Additional (class in flask\_allows.additional), [24](#page-27-7) additional() (flask\_allows.additional.AdditionalManager method), [24](#page-27-7) AdditionalManager (class in flask\_allows.additional), [24](#page-27-7) Allows (class in flask\_allows.allows), [19](#page-22-1) And() (flask\_allows.requirements.ConditionalRequirement class method), [22](#page-25-1)

# C

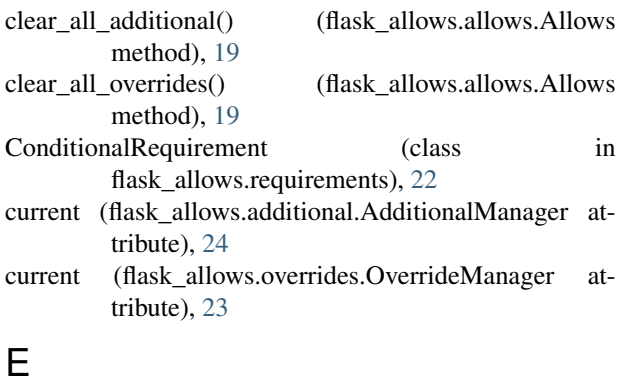

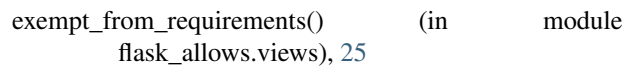

# F

fulfill() (flask\_allows.allows.Allows method), [20](#page-23-1) fulfill() (flask\_allows.requirements.ConditionalRequirementremove() (flask\_allows.overrides.Override method), [23](#page-26-5) method), [23](#page-26-5)

fulfill() (flask allows.requirements.Requirement method), [22](#page-25-1)

# G

guard\_entire() (in module flask\_allows.views), [26](#page-29-1)

### I

identity\_loader() (flask\_allows.allows.Allows method), [20](#page-23-1)

init\_app() (flask\_allows.allows.Allows method),  $20$ is overridden() (flask allows.overrides.Override method), [23](#page-26-5)

# N

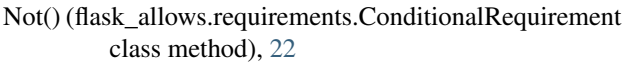

# $\Omega$

Or() (flask\_allows.requirements.ConditionalRequirement class method), [22](#page-25-1)

- Override (class in flask\_allows.overrides), [23](#page-26-5)
- override() (flask\_allows.overrides.OverrideManager method), [23](#page-26-5)
- OverrideManager (class in flask\_allows.overrides), [23](#page-26-5)

# P

Permission (class in flask\_allows.permission), [21](#page-24-2)

- pop() (flask\_allows.additional.AdditionalManager method), [24](#page-27-7)
- pop() (flask\_allows.overrides.OverrideManager method), [24](#page-27-7)
- push() (flask\_allows.additional.AdditionalManager method), [24](#page-27-7)
- push() (flask\_allows.overrides.OverrideManager method), [24](#page-27-7)

# R

Requirement (class in flask\_allows.requirements), [21](#page-24-2) requires() (flask\_allows.allows.Allows method), [20](#page-23-1) requires() (in module flask\_allows.views), [25](#page-28-2) run() (flask\_allows.allows.Allows method), [20](#page-23-1)

# W

wants\_request() (in module flask\_allows.requirements), [27](#page-30-2)